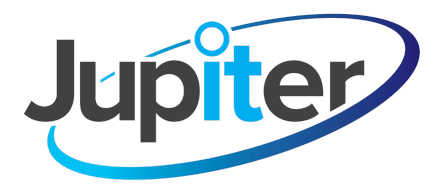

# **Jupiter IT Cookies Policy**

# **1. Introduction**

1.1 Our website uses cookies.

### **2. About cookies**

2.1 A cookie is a file containing an identifier (a string of letters & numbers) that is sent by a web server to a web browser & is stored by the browser. The identifier is then sent back to the server each time the browser request a page from the server.

2.2 Cookies may be either "persistent" cookies or "session" cookies: a persistent cookie will be stored by a web browser & will remain valid until its set expiry date, unless deleted by the user before the expiry date; a session cookie, on the other hand, will expire at the end of the user session, when the web browser is closed.

2.3 Cookies do not typically contain any information that personally identifies a user, but personal information that we store about you may be linked to the information stored in & obtained from cookies.

2.4 Cookies can be used by web servers to identify & track users as they navigate different pages on a website.

### **3. Analytic cookies**

3.1 We may use Google Analytics to analyse the use of our website.

3.2 Our analytics service provider generates statistical & other information about website use by means of cookies.

3.4 The information generated relating to our website is used to create reports about the use of our website.

### **4. Blocking cookies**

4.1 Most browsers allow you to refuse to accept cookies; for example

(a) In Internet Explorer (version 11) you can block cookies using the cookie handling override settings available by clicking "Tools", "Internet Options", "Privacy" & then "Advanced"

- (b) In Firefox (version 36) you can block all cookies by clicking "Tools", "Options", "Privacy", selecting "Use custom settings for history" from the drop-down menu, & unticking "Accept cookies from sites"; and
- (c) In Chrome (version 41), you can block all cookies by accessing the "Customise & control" menu, & clicking "Settings" , "Show advanced settings" & "Content settings", & then selecting "Block sites from setting any data" under th the "Cookies" heading.
- 4.2 Blocking all cookies will have a negative impact upon the usability of many websites.
- 4.3 If you block cookies, you will not be able to use all the features on our website.

# **5. Deleting cookies**

5.1 You can delete cookies already stored on your computer; for example:

- (a) In Internet Explorer (version 11), you must manually delete cookie files (you can find instructions for doing so at http://windows.microsoft.com/en-gb/interent explorer/delete-manage-cookies#ie=ie-11);
- (b) In Firefox (version 36), you can delete cookies by clicking "Tools", "Options" & "Privacy", then selecting "Use custom settings for history" from the drop-down menu, clicking "Show Cookies", & then clicking "Remove All Cookies; and
- (c) in Chrome (version 41), you can delete all cookies by accessing the "Customise & control" menu, and clicking "Settings", "Show advanced settings" & "Clear browsing data", & then selecting "Cookies & other site & plug-in data" before clicking "Clear browsing data".
- 5.2 Deleting cookies will have a negative impact on the usability of many websites.

### **6. Our details**

- 6.1 This website is owned & operated by Jupiter IT & related subsidiaries.
- 6.2 We are registered in England & Wales at; [ADDRESS].
- 6.3 Our principal place of business is: Shirethorn House, Redcliff Road, Hull, HU13 0EY.

6.4 You can contact us by writing to the business address given above, by emailing hello@jupiterit.cloud or by telephone on 01482 97 44 44.